Link do produktu: [https://computerlab.pl/bitdefender-antivirus-plus-3-stan-36-miesiecy-wersja-cyfrowa-domowa-komercyjna](https://computerlab.pl/bitdefender-antivirus-plus-3-stan-36-miesiecy-wersja-cyfrowa-domowa-komercyjna-p-151935.html)[p-151935.html](https://computerlab.pl/bitdefender-antivirus-plus-3-stan-36-miesiecy-wersja-cyfrowa-domowa-komercyjna-p-151935.html)

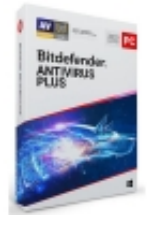

## BITDEFENDER Antivirus Plus (3 stan.; 36 miesięcy; Wersja cyfrowa; Domowa, Komercyjna)

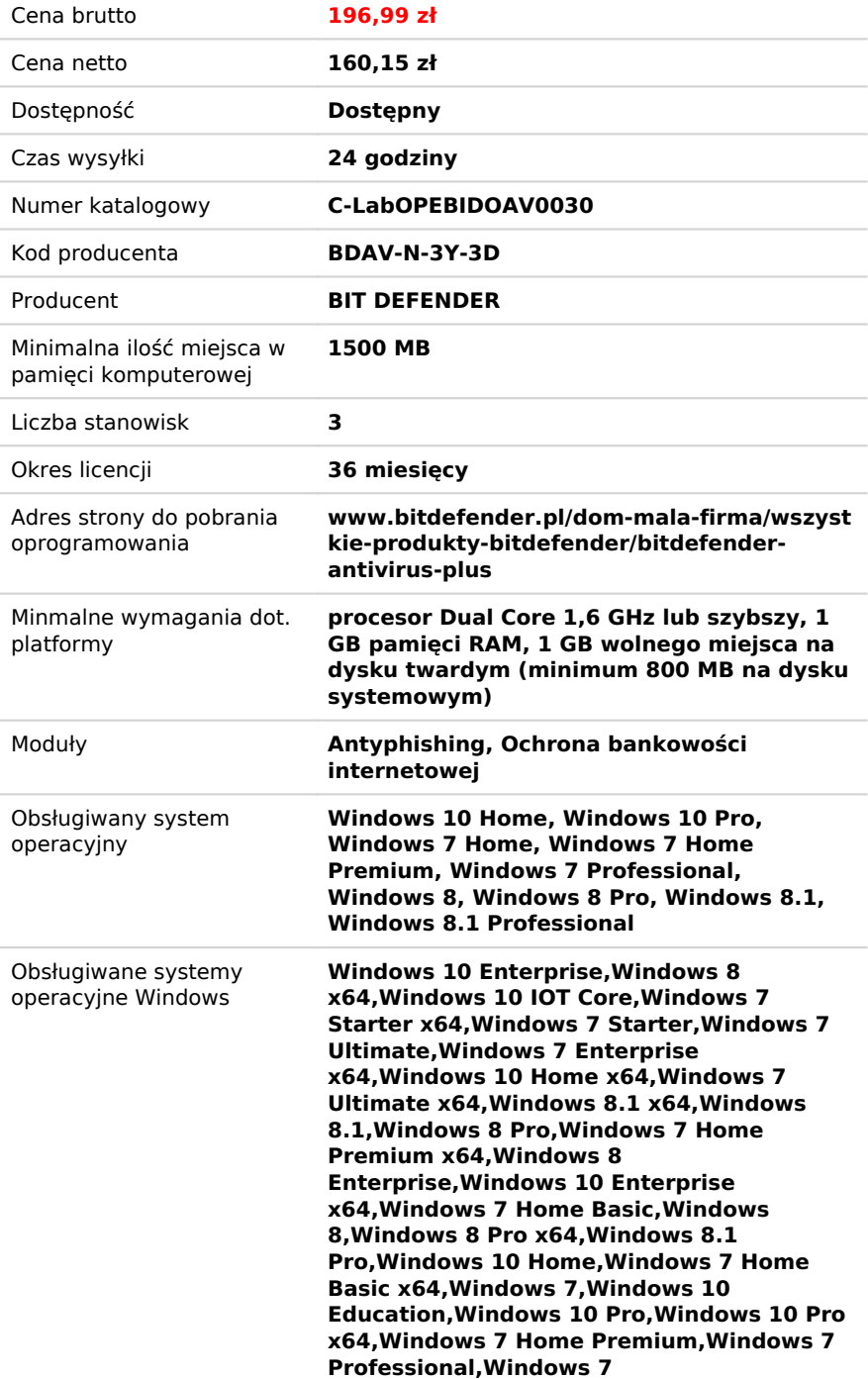

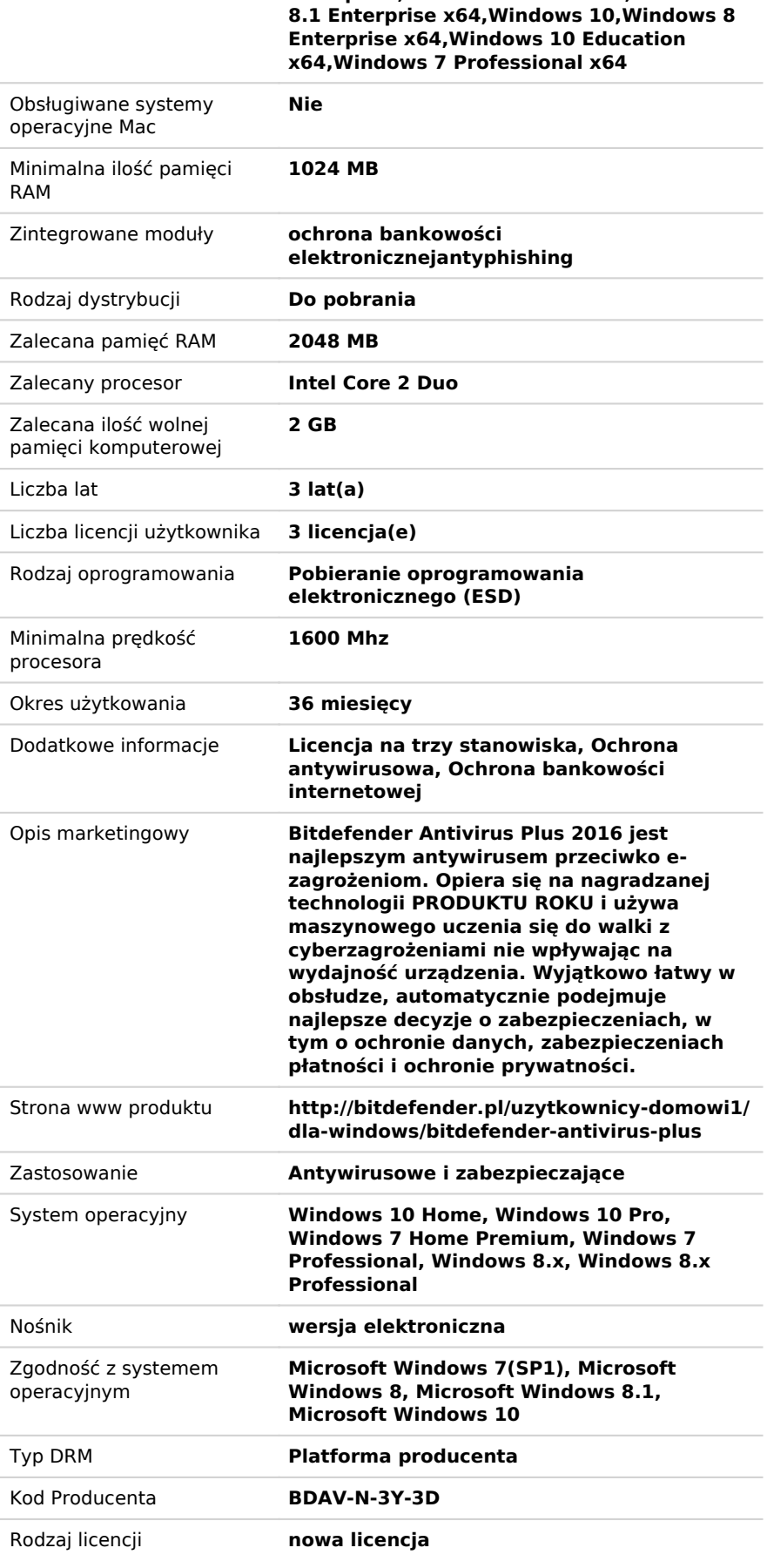

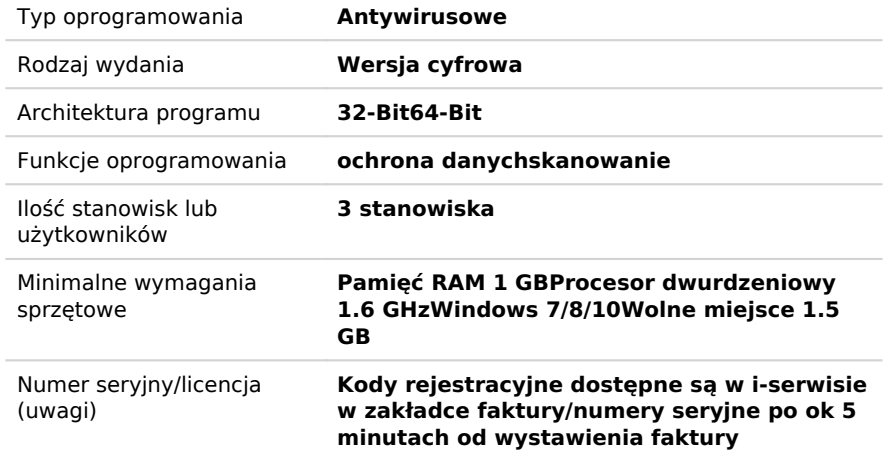

## Opis produktu